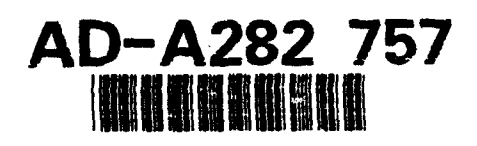

**ADST/wDI"R-92-0030 <sup>3</sup> <sup>8</sup>**

**I ADST \* Cold Start Procedures Manual for the I MCC / Mips Host Configuration 1.0.0**

**U** Loral Western Development Labs Electronic Defense Systems Software Department **I** Software Engineering Laboratory 3200 Zanker Road **I** P.O. Box 49041 San Jose, California 95161-9041

3 September 1993

Contract No. N61339-91-D-0001  $\frac{2^{10}}{94-24963}$ 

Prepared for:

**I**

Simulation Training and Instrumentation Command<br>Naval Training Systems Center<br>12350 Research Parkway Naval Training Systems Center 12350 Research Parkway<br>Orlando, FL 328266-3275

STED CURRENT ENGERAL STED

**t '94 8 08 0 4 2**

ADST/WDL/TR--92 -003038

# **ADST Cold Start Procedures Manual for the MCC / Mips Host Configuration 1.0.0**

Loral Western Development Labs Electronic Defense Systems Software Department Software Engineering Laboratory 3200 Zanker Road P.O. Box 49041 San Jose, California 95161-9041

3 September 1993

Contract No. N61339-91-D-0001 CDRL AOOB

Prepared for:

Simulation Training and Instrumentation Command Naval Training Systems Center 12350 Research Parkway Orlando, FL 328266-3275

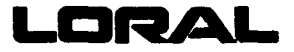

# **I ADST/WDL/TR--92-003038** September **3, 1993**

 $\bullet$ 

I

 $\blacksquare$ 

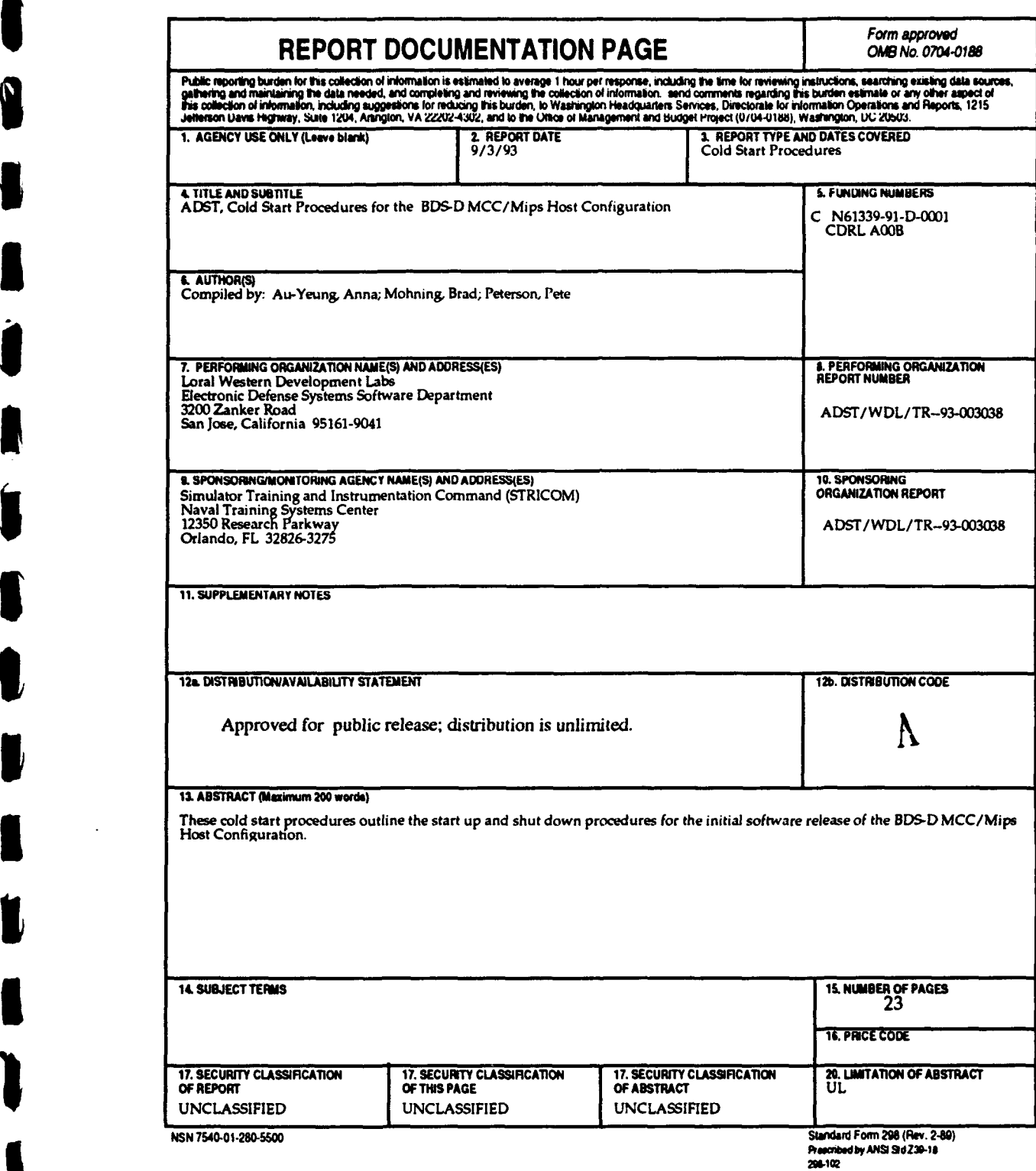

**I**

**I**

**I**

 $\bm{v}$ 

1

### TABLE OF **CONTENTS**

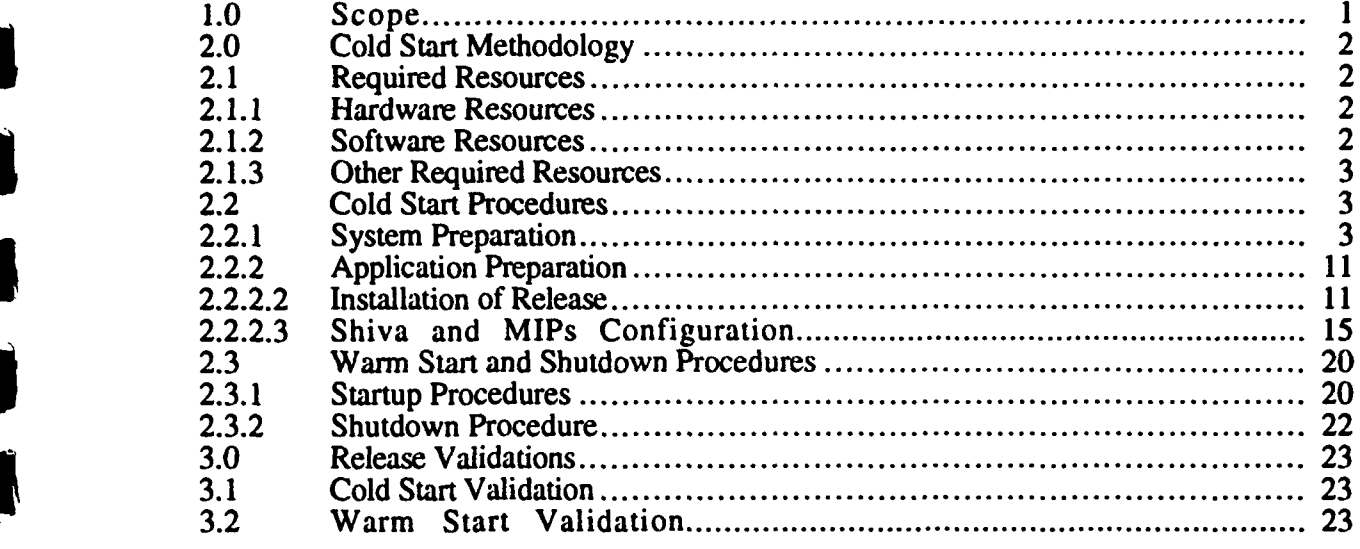

### **I** LIST OF **TABLES**

5 Table 2-1 Application Files and Location in Directory Tree **...............................** 12

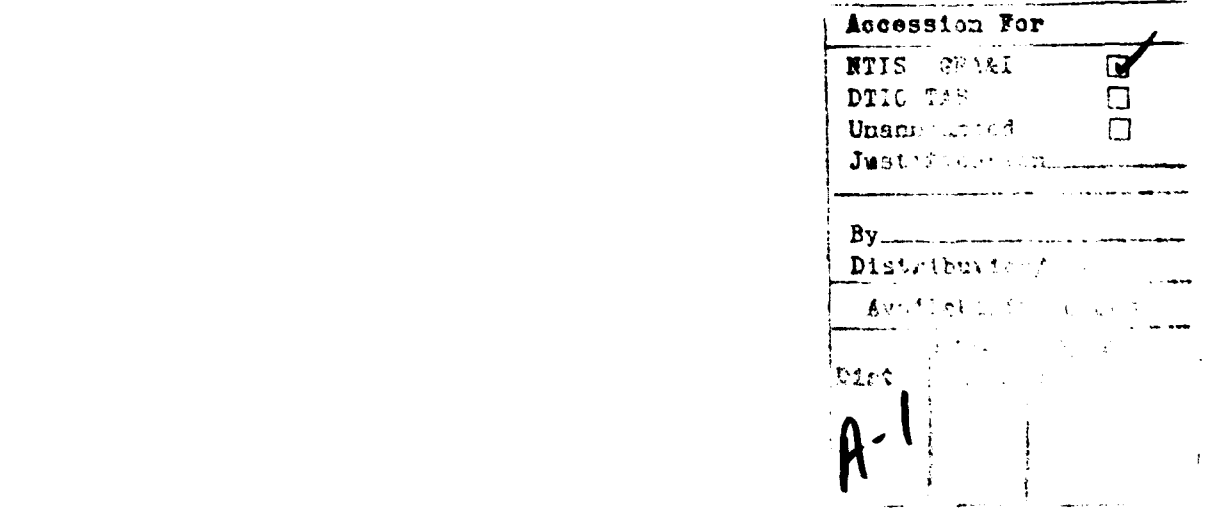

#### **1.0** Scope

Per **DI-MISC-807 11,** this manual details the Management Command **&** Control **(MCC)** Cold Start Procedures for the AIRNET configuration on the Mips host. Distribution instructions, interaction with other simulators, and hardware compatibility notes (as applicable), build Version Description Document for the MCC / Mips Host 1.0.0; document number ADST/WDL/TR--92-003037.

"I Pete Peterson on this date 9/3/93, hereby certify that the software release BDS-D MCC I Mips Host 1.0.0 has been built from limited access, controlled baseline. This software is, to the best of my knowledge, free of malicious code intended to subvert its operation."

### 2.0 Cold Start Methodology

The Cold Start procedure for the **MCC** describes the user's ability to regenerate a Mips operating system and load the MCC application software. This procedure consists of installing and bringing on-line the operating system, application, source files, data files, boot files, configuration files and databases. Verification of a build load is demonstrated through a series of checklists. This procedure also provides a detailed list of instructions through a series of checklists. This procedure also provide the MCC.

### 2.1 Required Resources

The following sections outline the required hardware and software resources needed to install and bring on-line the Mips based MCC.

### 2.1.1 Hardware Resources

The Mips based MCC requires the following hardware configuration resources to run:

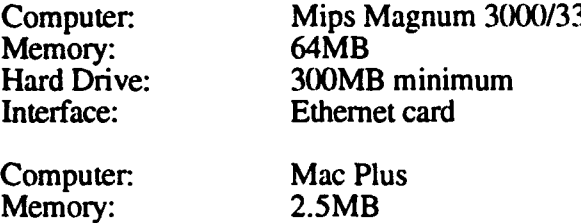

#### 2.1.2 Software Resources

The following software is required to run the baseline for the Airnet **MCC** software:

#### MacPlus:

**OS** Release **6.0.3**

#### MIPS:

**OS** RISCos4.5.1 CAP 6.0 KIP (Kinetics IP AppleTalk daemon) SIMNET device driver **SHIVA:**

Shiva FastPath version 4 or higher.

The magnetic media (disks and tapes) prepared and supplied as part of the MCC 1.0.0 are identified below:

#### **MIPS:**

**I**

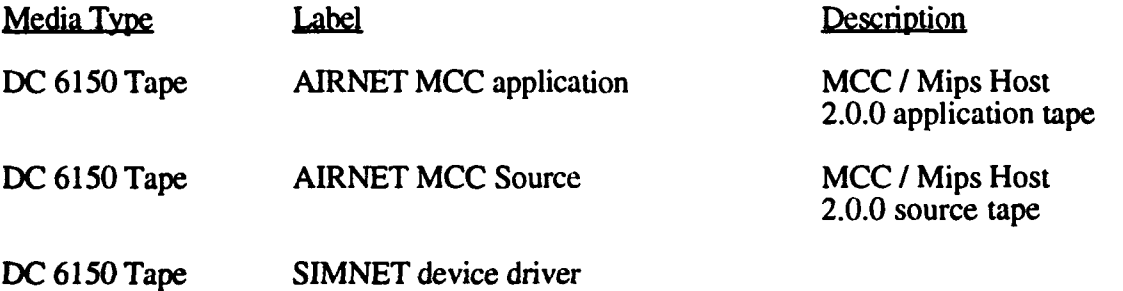

### **ADST/WDIJTR-92-003038** September **3. 1993**

Include the following in your path on the MIPS:<br>Path names: /usr/X11/bin: /usr/lbin:

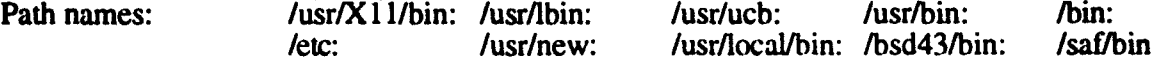

MacPlus:<br>
Media Type<br>
3 1/2" floppy

Label **5 SIMNET SCC** 1.0.0 executable **SCC** Version 1.0.0

Description

### **2.1.3** Other Required Resources

There are no other required resources.

#### 2.2 Cold Start Procedures

The following section outlines the procedure for performing a cold-start on the Mips **3000/33** system.

#### 2.2.1 System Preparation

These section demonstrates how to install the operating system, the RISCwindows Release 4.0.0, the **SIMNET** device driver, and the **CAP** on the Mips **3000/33.** (Warning!!! **-** This section should only be performed **by** trained system personnel, due to hardware differences between systems.)

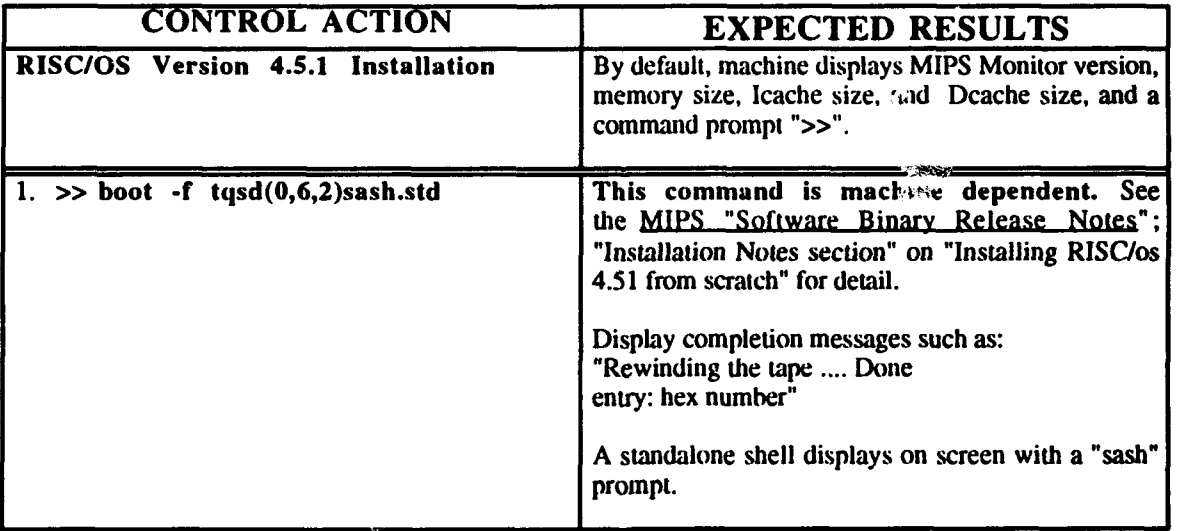

#### SYSTEM PREPARATION

# ADST/WDL/IR--92-003038 September **3,** 1993

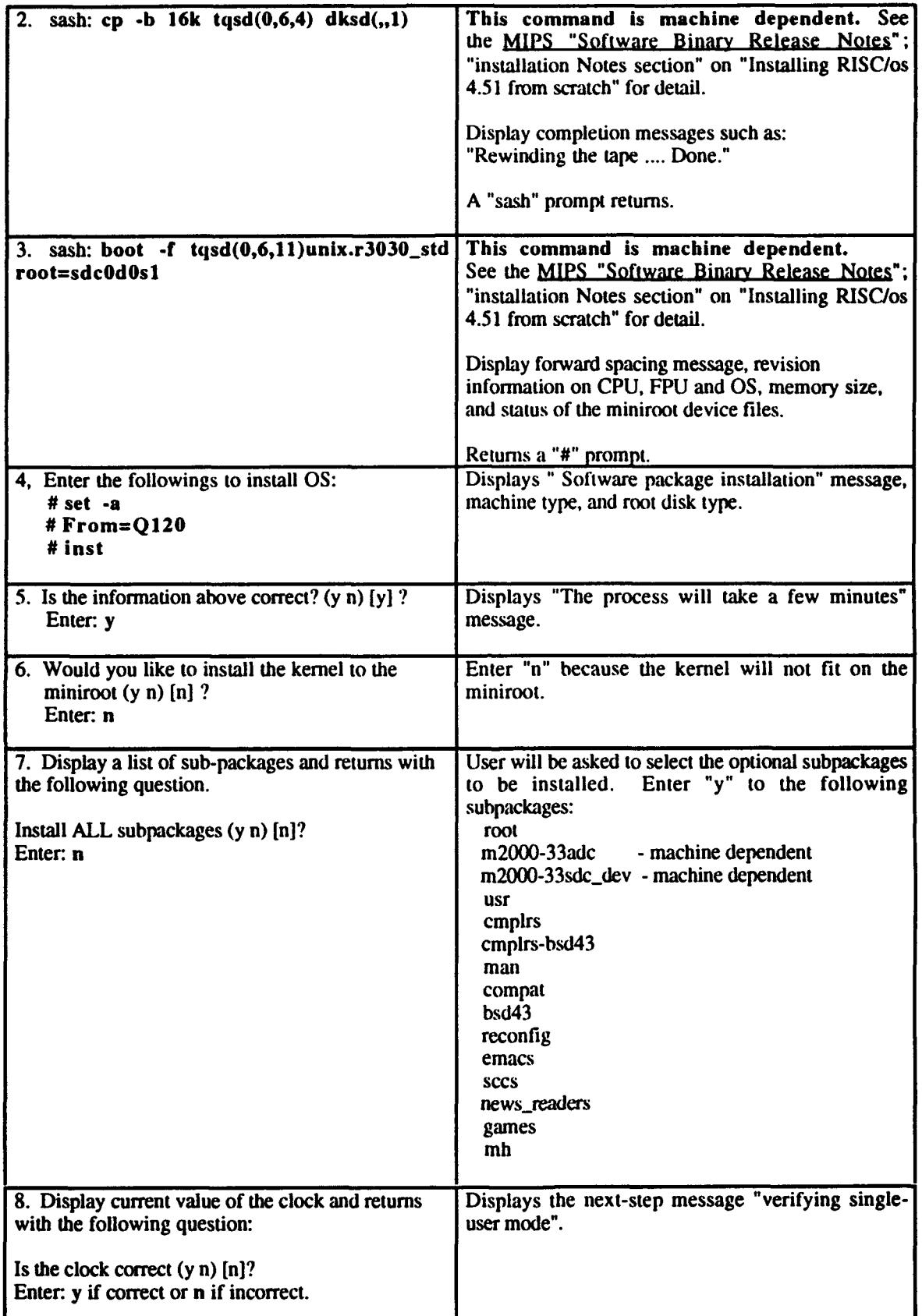

 $\hat{\mathcal{L}}$  and  $\hat{\mathcal{L}}$  are also assumed to the contract of the  $\hat{\mathcal{L}}$ 

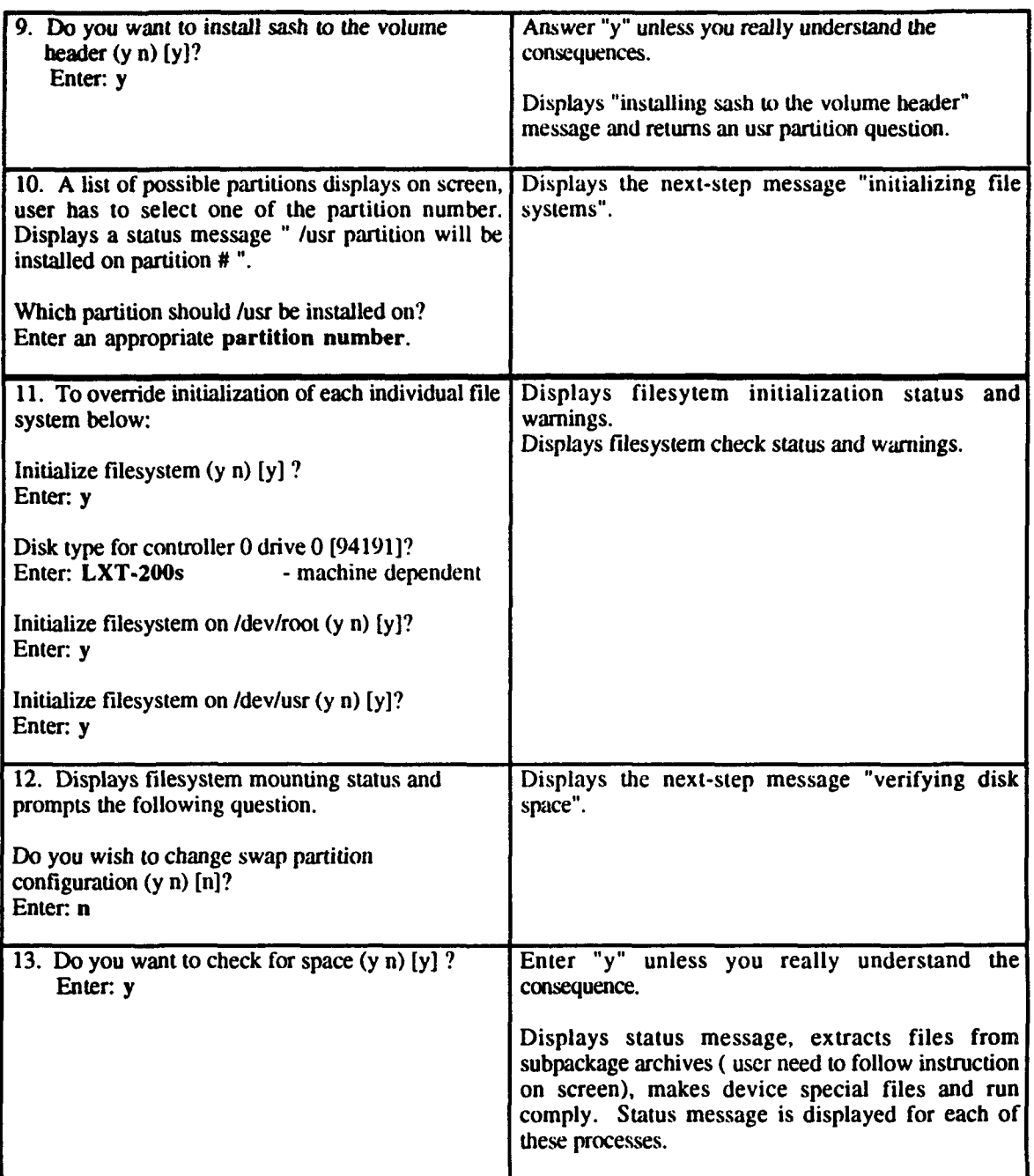

# ADST/WDLITR--92-003038 September **3, 1993**

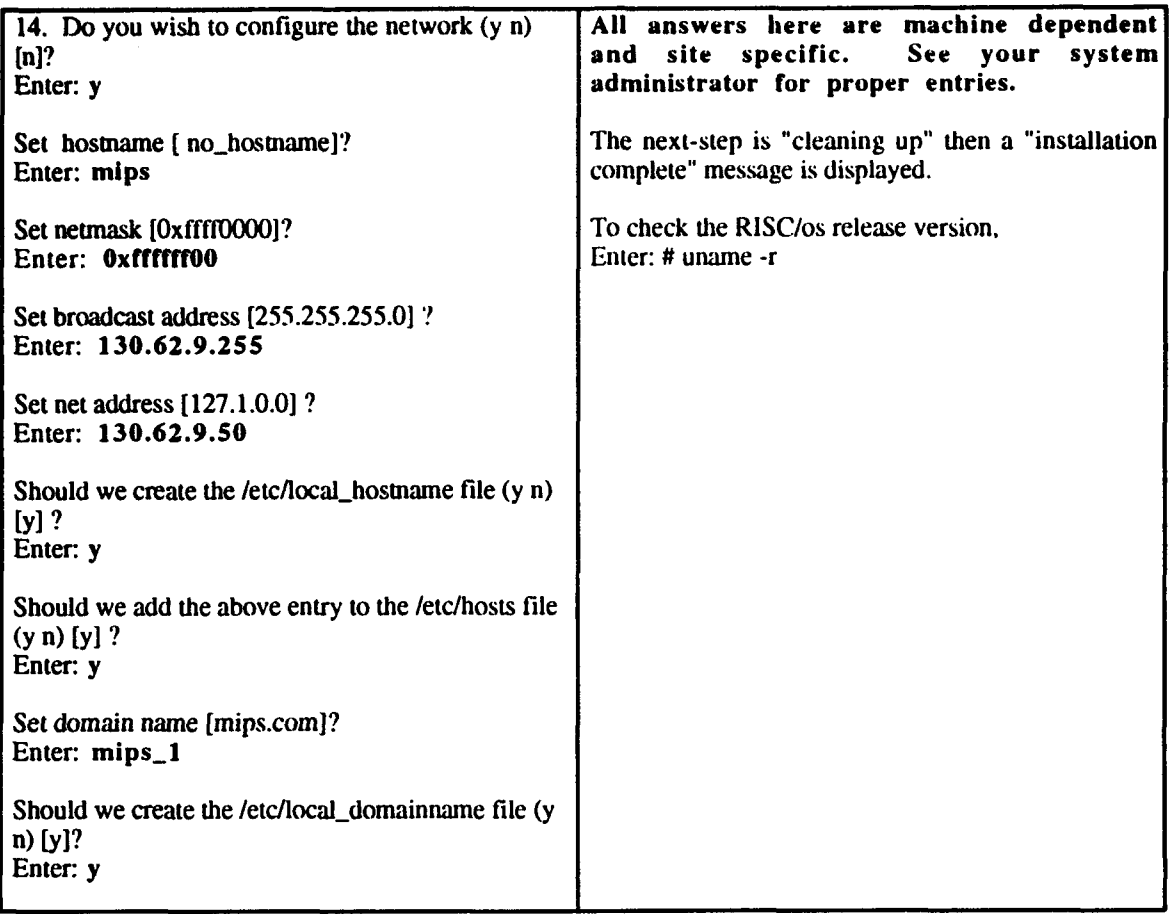

# **ADSTIWDLIH--92-003038** September **3.,1993**

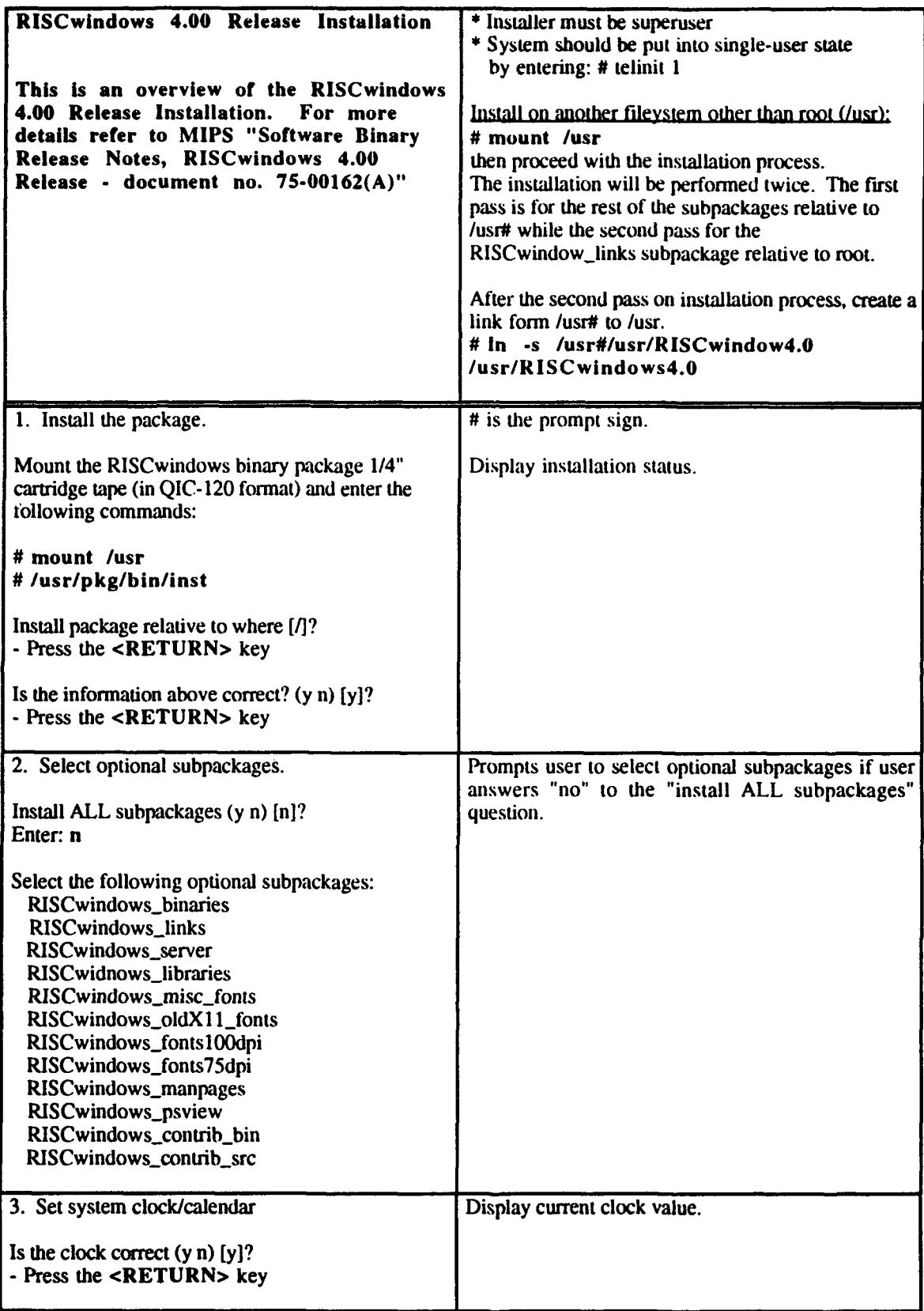

# ADST/WDL/TR--92-003038 September 3, 1993

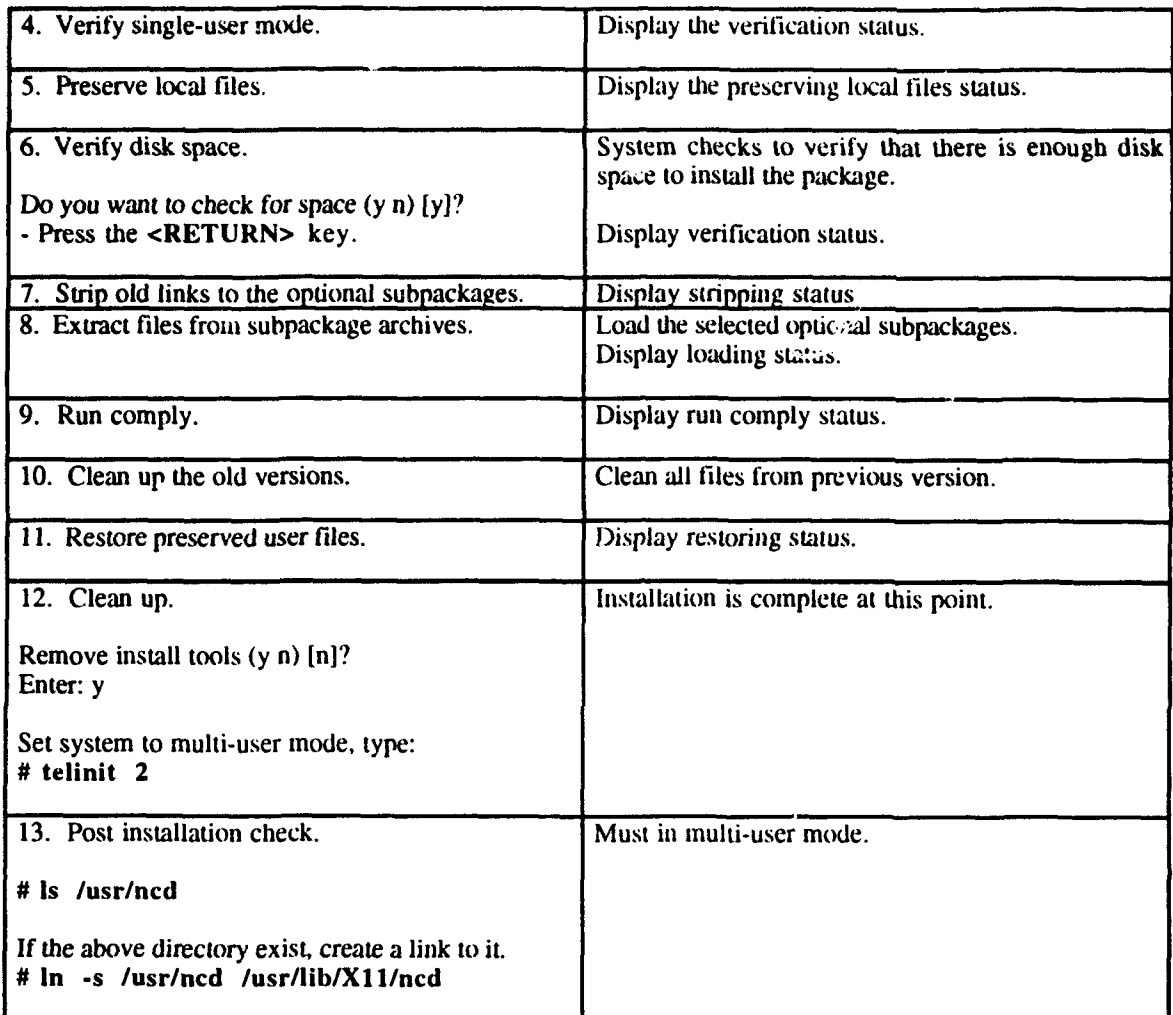

# **U ADST/WDLUr--92-003038** September **3, 1993**

Î

1

 $\overline{\mathbf{1}}$ I

1

 $\overline{\phantom{a}}$ I

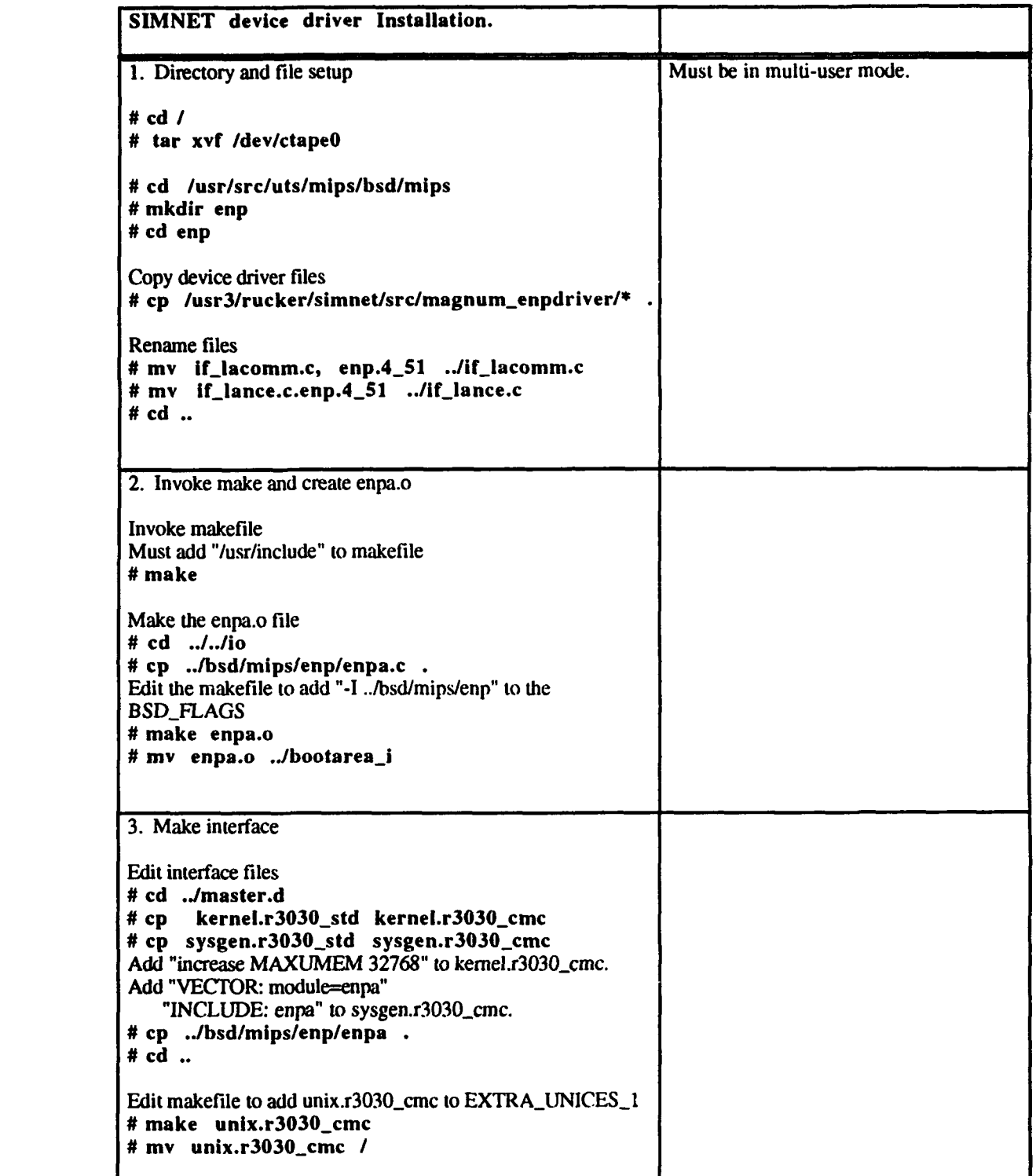

# ADST/WDL/TR--92-003038 September 3, 1993

**I**

İ

 $\mid$   $\mid$ 

**I**

**I**

**I**

**I**

 $\ddot{\phantom{a}}$ 

**I**

**I**

**3**

**U**

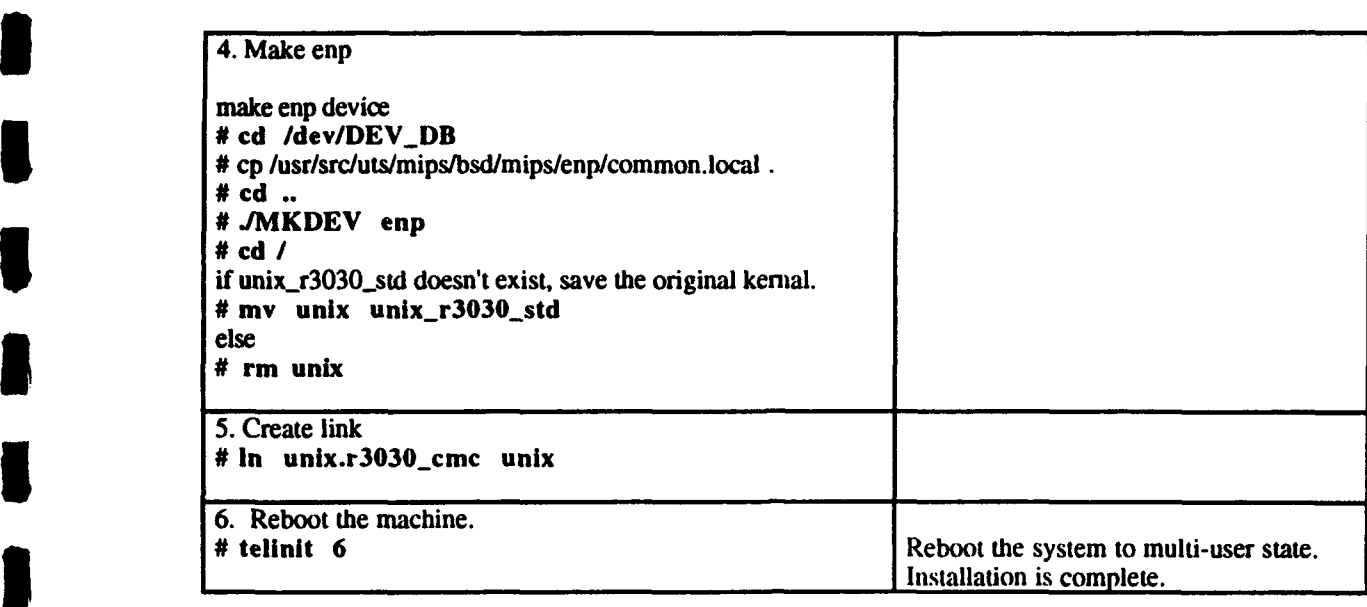

**I**

**I**

**I**

**I**

**U**

### **3** 2.2.2 Application Preparation

### 2.2.2.2 Installation of Release

**I** This section describes the installation of the MCC **/** Mips Host 1.0.0 release tape on to the Mips 3000/33 computer system. A list of executable files, data files, configuration files, startup and shutdown files and their respective location in the directory tree is shown in Table 2-1. Table 2-1 allows the user to verify that what was copied off the MCC **/** Mips Host 1.0.0 release tape on to the target machine to run in an operational environment is a complete list of application files and their location in the directory tree.

### **INSTALLATION**

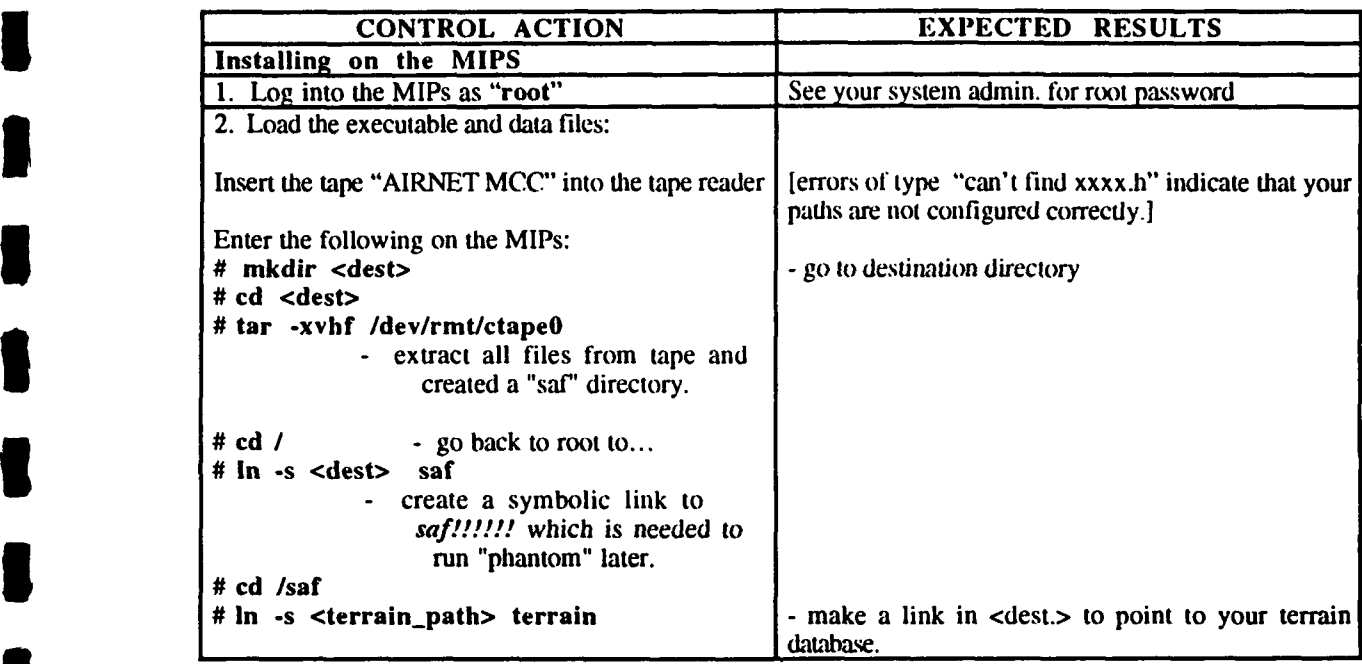

**i \_I**

**I**

**I**

**i**

**I**

**I**

**U**

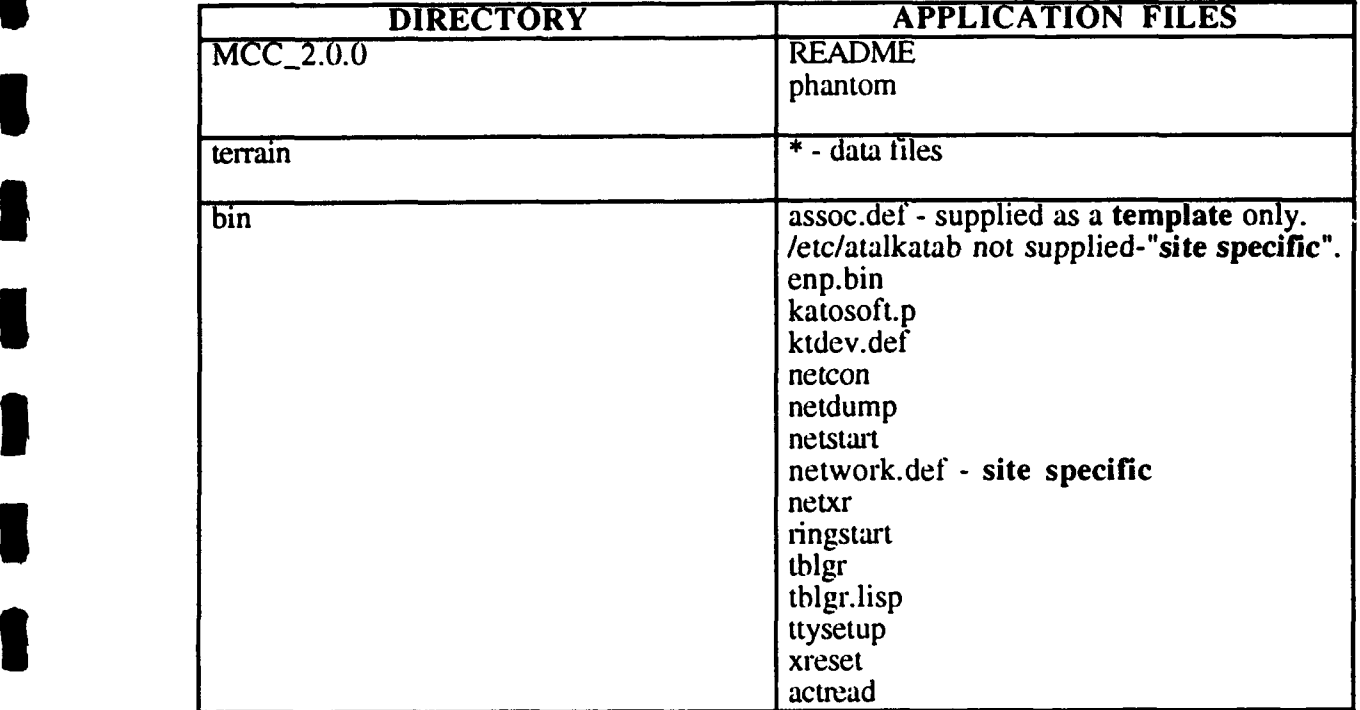

# **Table 2-1 Application Files and Location in Directory Tree**

# **U ADST/WDLIMT--92-003038** Septemnber **3. 1993**

ŋ

 $\blacksquare$ 

ı

I

п

٠

۰

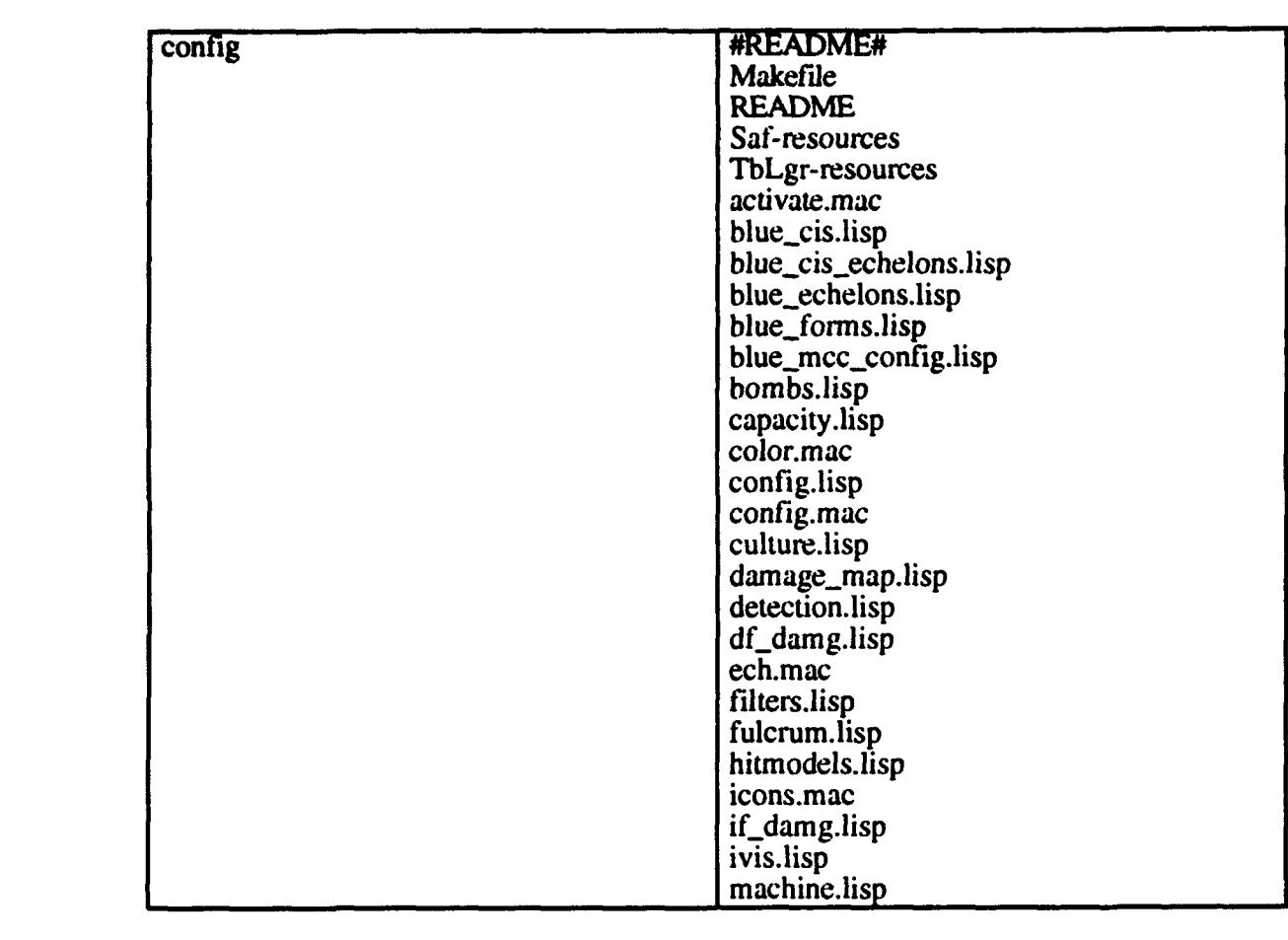

1

1

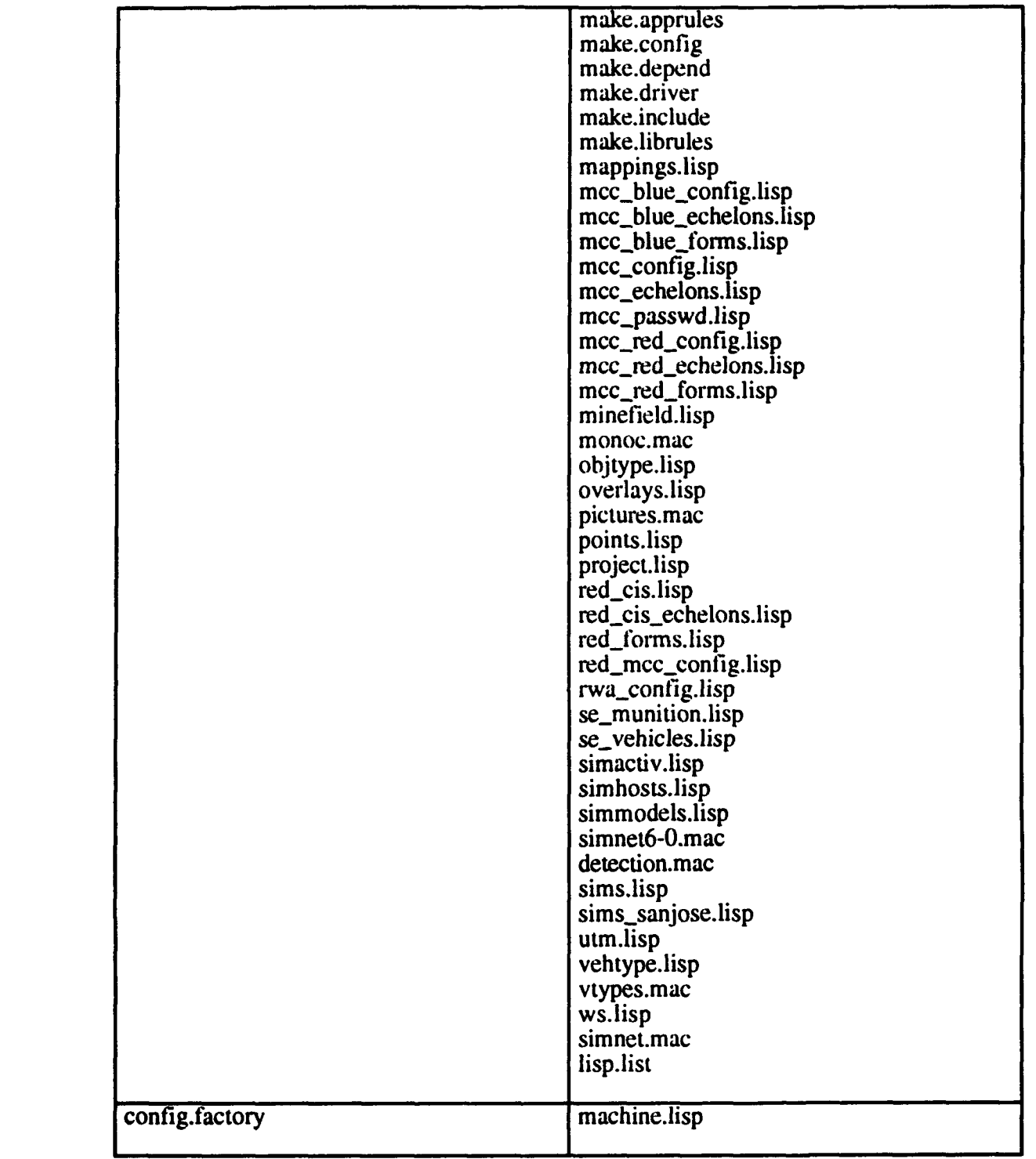

# **2.2.2.3** Shiva and **MIPs** Configuration

This sections includes the (MIPS and Shiva) / **(MAC** and Shiva )gateway configuration instructions.

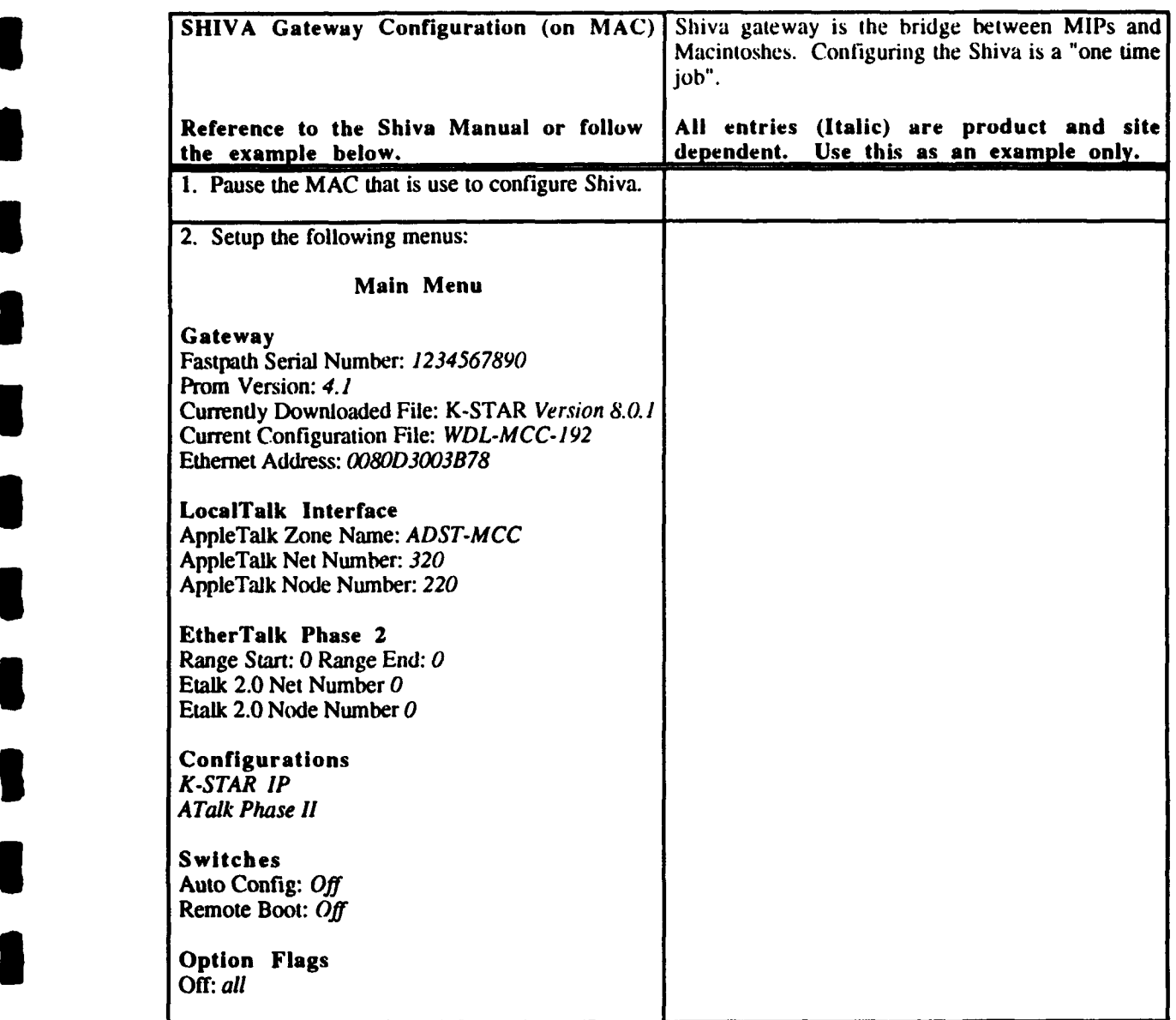

# ADST/WDL/TR--92-003038 September 3, 1993

**l**

**i**

**I**

**I**

**I**

**l**

**n**

**U**

**I**

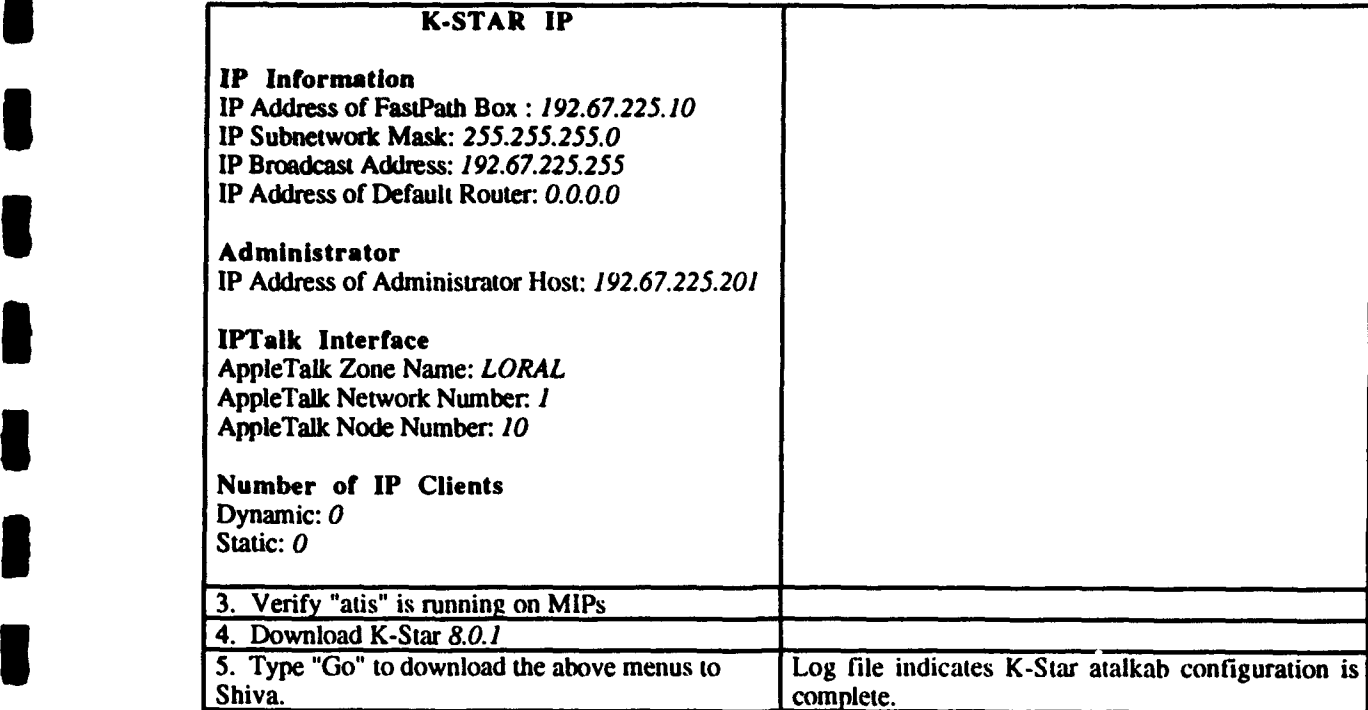

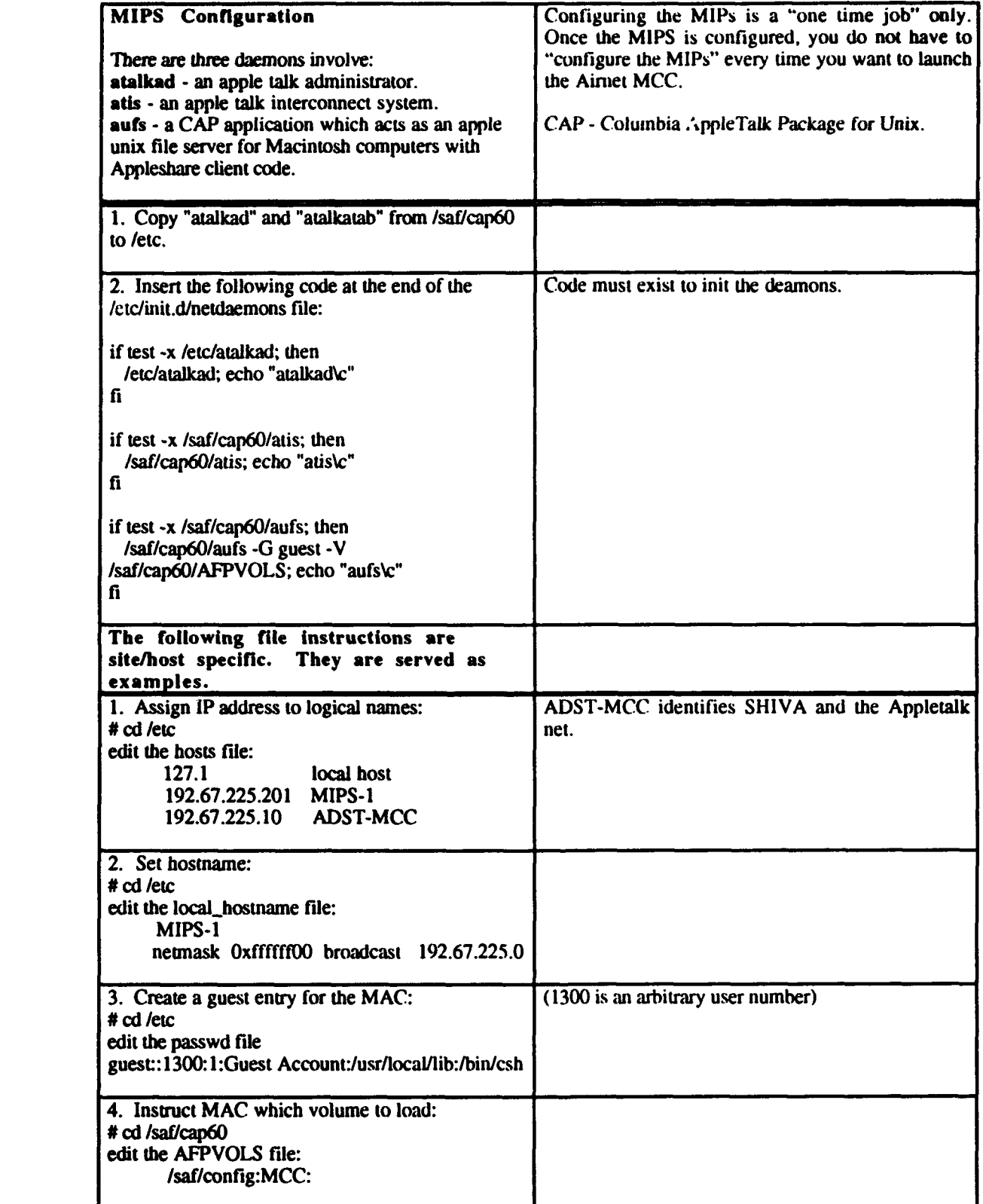

# ADST/WDL/TR--92-003038 September 3, 1993

**I**

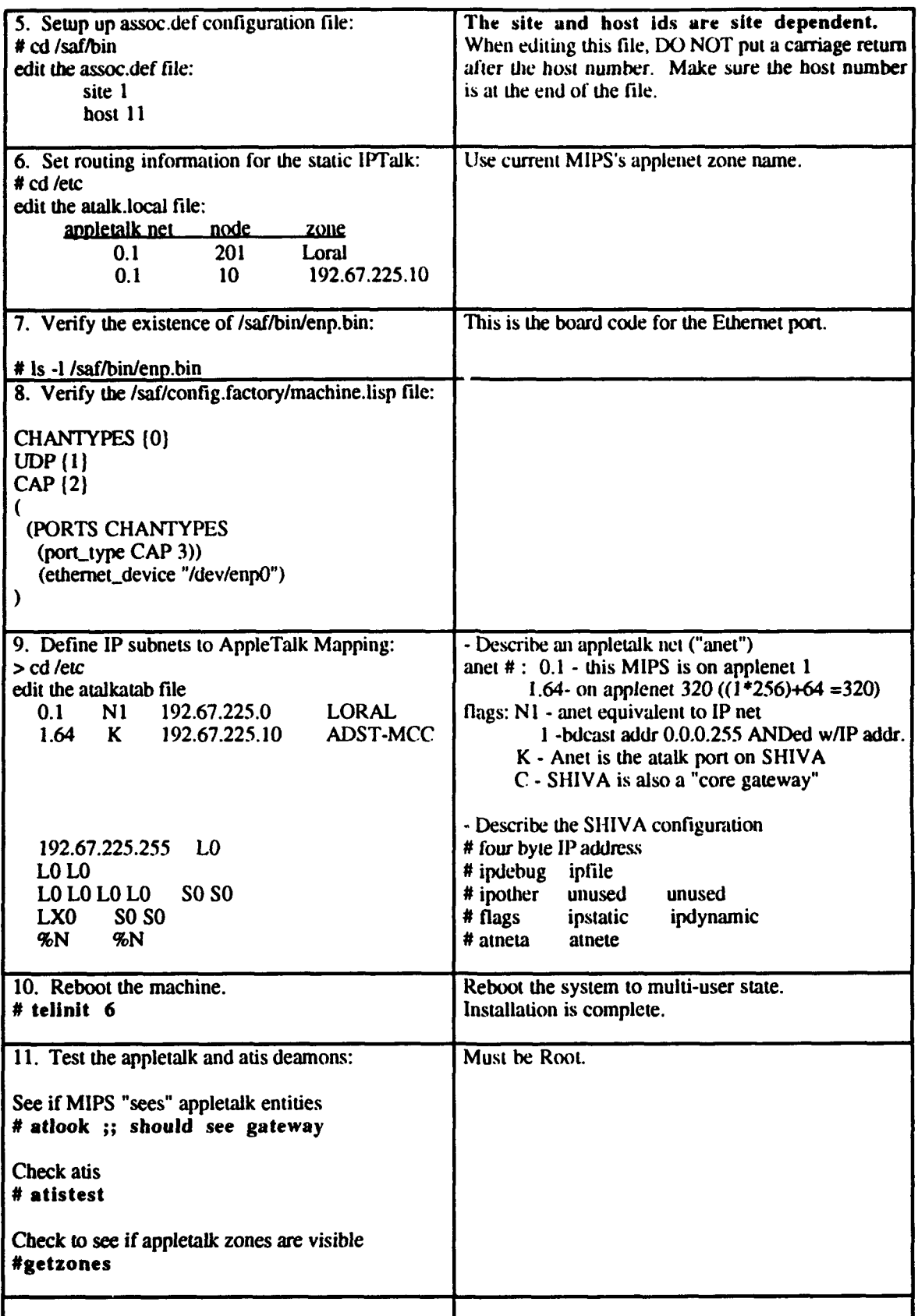

# **ADST/WDL/rR--92-003038** September **3. 1993**

### **2.3** Warm Slart and Shutdown Procedures

The following section outlines the procedure for performing a warm-start and shutdown of the Mips 3000/33 system and SCC.

# **2.3.1** Startup Procedures

This section describes in detail how to startup the Aimet **MCC 7.2** on the MIPS.

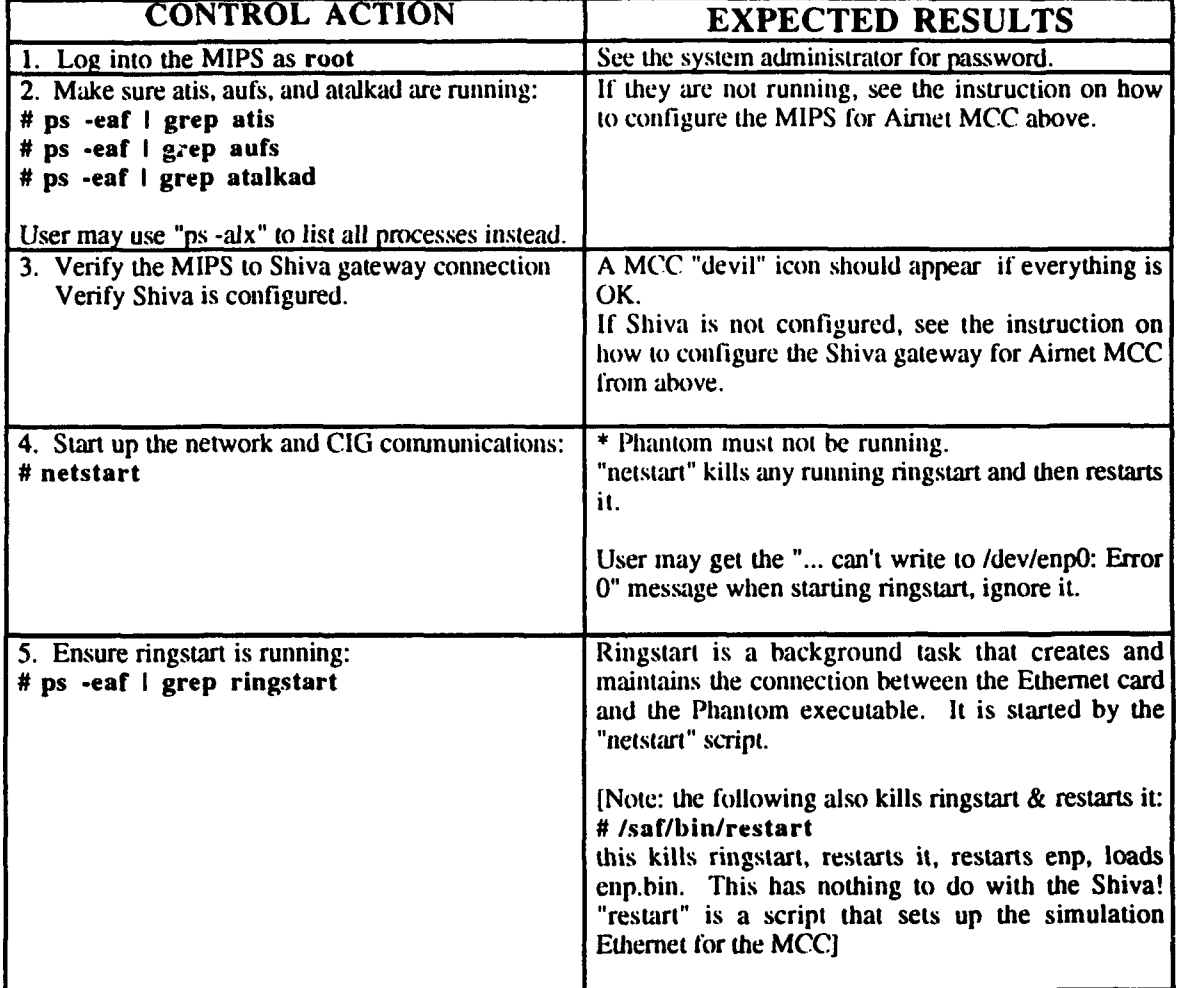

### **STARTUP PROCEDURES**

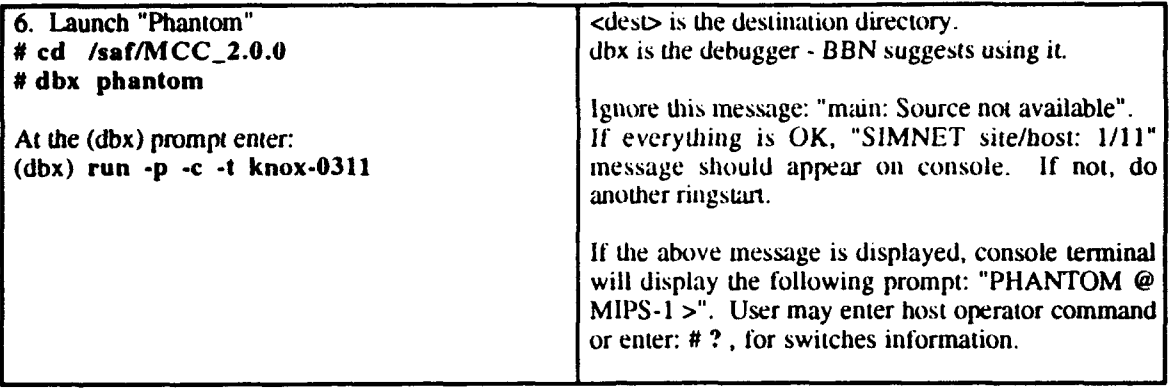

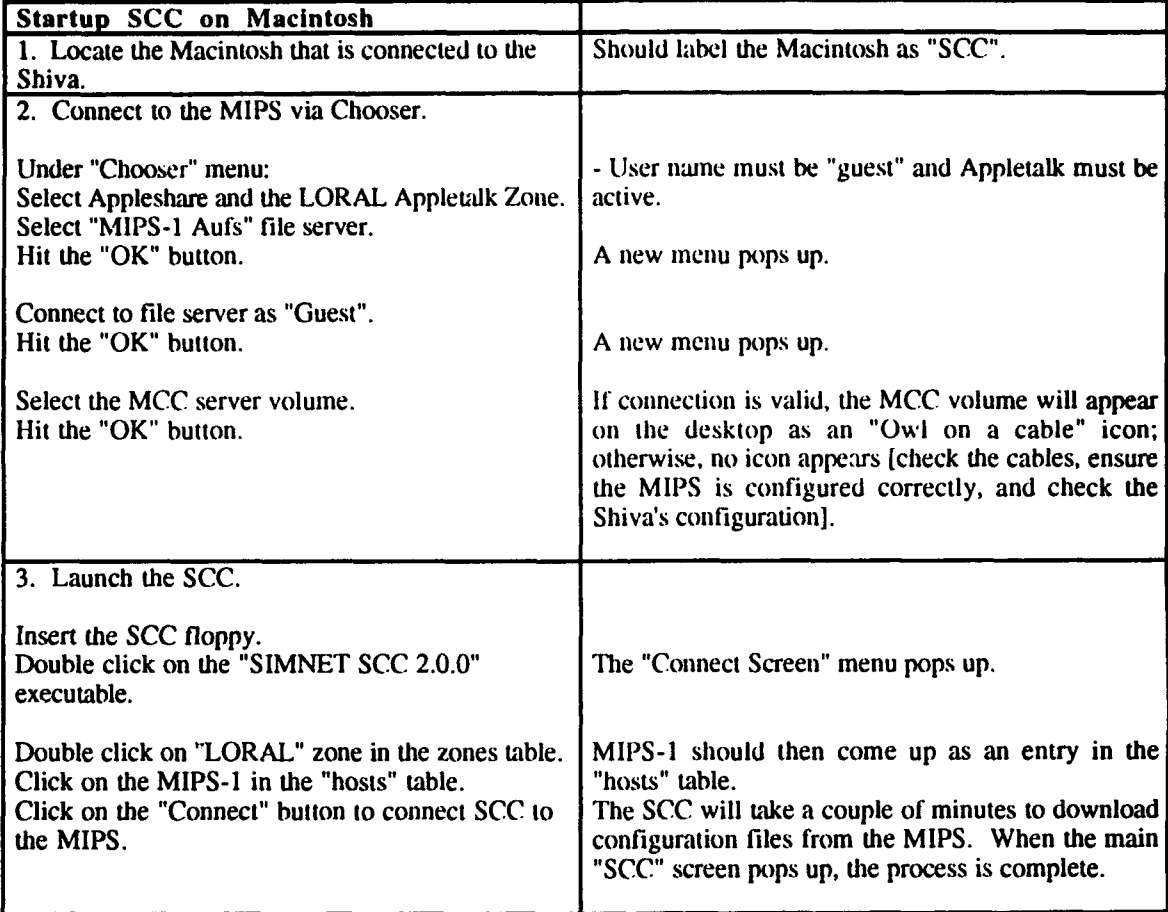

### **2.3.2 Shutdown Procedure**

**The** following written set of procedures describe in detail how to shutdown the **MCC.**

## **SHUTDOWN** PROCEDURES

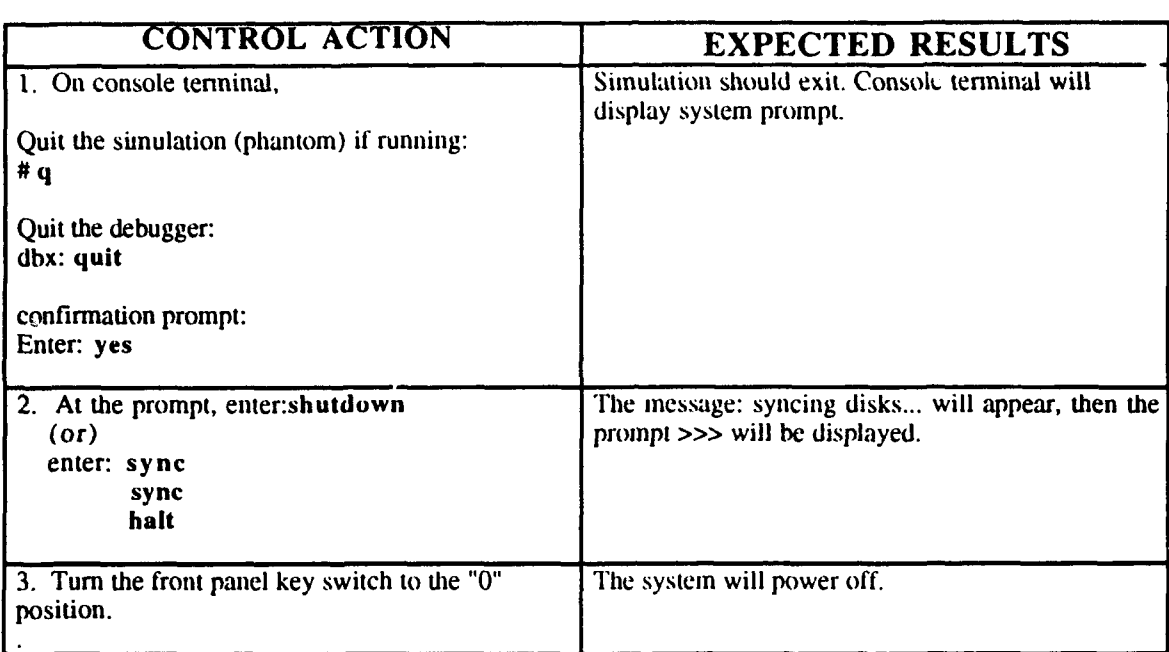

### **U** ADST/WDLITR--92-003038 September **3. 1993**

**m**

**I I**

**I**

**I**

**I**

**I**

**I**

**I**

**I**

**U**

### **3.0** Release Validations

### **3.1** Cold Start Validation

The following written set of procedures instructs the user on how to validate the success of the cold-start.

Cold-start Validation Instructions:

The expected results detailed in the System Preparation and Release Installation Procedure sections are indicative of a successful cold-start.

### 3.2 Warm Start Validation

The following written set of procedures instructs the user on how to validate the load once it is operational.

Warm Start Validation Instructions:

The expected results detailed in the Startup Procedure section are indicative of a successful warm start. After completion of Startup Procedure step 6, the MCC may be activated.